## Package 'rankinPlot'

August 9, 2022

Type Package

Title Convenient Plotting for the Modified Rankin Scale and Other Ordinal Outcome Data

Version 1.0.1

Maintainer Hannah Johns <htjohns@gmail.com>

Description Provides convenient tools for visualising ordinal outcome data following the ``Grotta Bar'' approach pioneered by The National Institute of Neurological Disorders and Stroke rt-PA Stroke Study Group (1995) [<doi:10.1056/NEJM199512143332401>](https://doi.org/10.1056/NEJM199512143332401).

License GPL  $(>= 2.0)$ 

Encoding UTF-8

LazyData true

**Depends**  $R$  ( $>= 2.10$ )

**Imports** ggplot2 ( $>= 3.3$ ), scales ( $>= 1.2$ )

RoxygenNote 7.2.0

NeedsCompilation no

Author Hannah Johns [aut, cre] (<<https://orcid.org/0000-0003-2135-0504>>)

Repository CRAN

Date/Publication 2022-08-09 12:10:04 UTC

### R topics documented:

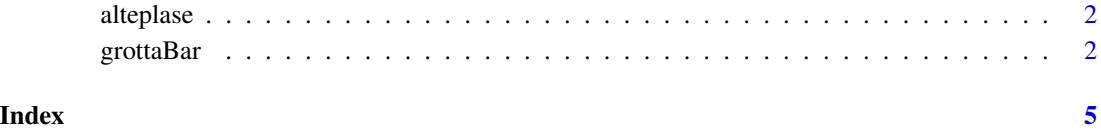

#### <span id="page-1-0"></span>Description

A dataset reconstructing reported outcomes after stroke as reported in Lees et. al. (2010) which pooled the results of several studies.

#### Usage

alteplase

#### Format

A data frame with 3669 rows and 3 variables:

time Time interval (minutes) between stroke onset and treatment

treat Type of treatment received

mRS Outcome at 3 months measured using the modified Rankin Scale

#### References

Lees, K. R., Bluhmki, E., Von Kummer, R., Brott, T. G., Toni, D., Grotta, J. C., Albers, G. W., Kaste, M., Marler, J. R., Hamilton, S. A., Tilley, B. C., Davis, S. M., Donnan, G. A., Hacke, W. (2010). Time to treatment with intravenous alteplase and outcome in stroke: an updated pooled analysis of ECASS, ATLANTIS, NINDS, and EPITHET trials. *The Lancet*, 375(9727), 1695-1703.

grottaBar *grottaBar*

#### Description

Automates the production of a Grotta Bar using ggplot()

#### Usage

```
grottaBar(x,groupName,scoreName,strataName = NULL,
          colourScheme="lowGreen",
          printNumbers = "count",
          nCol = 1, dir = "v",
          width=0.9,
          textSize=15, numberSize=5,
          lineSize=0.5,
          returnData = FALSE
)
```
#### grottaBar 3

#### Arguments

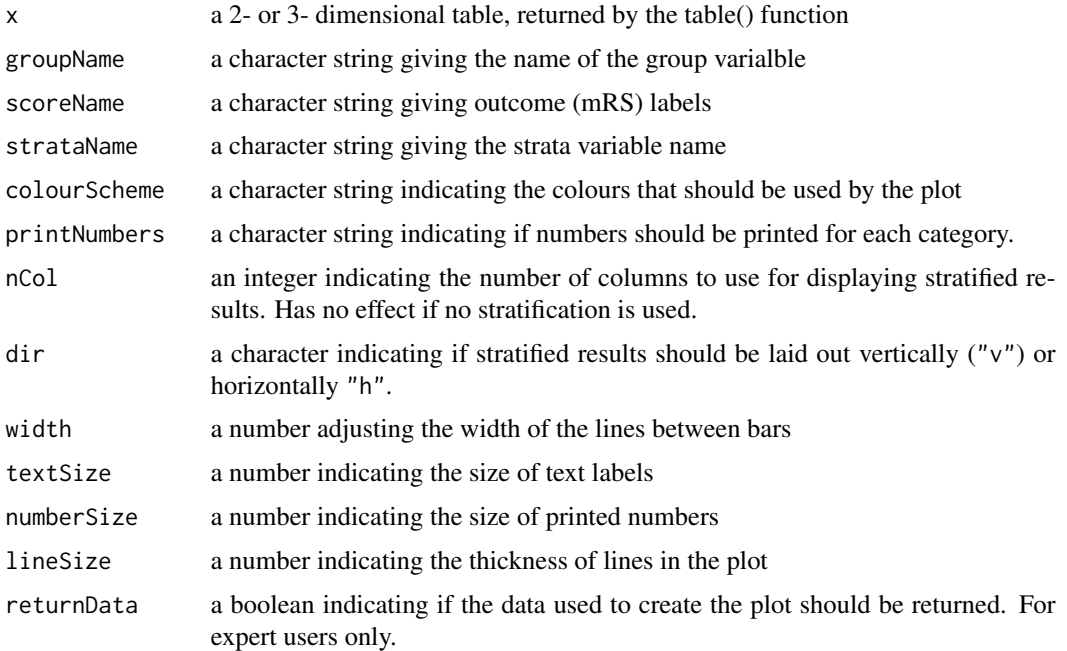

#### Details

This tool produces a "Grotta" bar chart based on a table of count data. A Grotta bar chart is a common data visualisation tool in stroke research, and is in essence a horizontally stacked proportional bar chart showing the distribution of ordinal outcome data (typically the modified Rankin Scale) across groups, with lines drawn connecting categories across groups.

The tool provides three default options for colourScheme:

- "lowGreen" A "traffic light" gradient from green to red, where low scores are coloured green
- "lowRed" A "traffic light" gradient from red to green, where low scores are coloured red
- "grayscale" A grayscale gradient for producing a black and white plot

In addition to these, setting colourScheme="custom" allows for a user-specified colour scheme by using the ggplot2 family of scale\_fill\_ functions.

There are four options for printNumbers:

- "count" The raw counts in the table.
- "proportion" The within-group proportion, rounded to 2 decimal places.
- "percentage" The within-group percentage, rounded to 2 decimal places.
- "none" Do not print any numbers.

#### Value

A ggplot object, or a list containing a ggplot object and the data used to generate it.

4 grottaBar and the set of the set of the set of the set of the set of the set of the set of the set of the set of the set of the set of the set of the set of the set of the set of the set of the set of the set of the set

#### Examples

```
df <- alteplase
df$mRS <- df$mRS -1
x <- table(mRS=df$mRS,
           Group=df$treat,
           Time=df$time)
grottaBar(x,groupName="Group",
          scoreName = "mRS",
          strataName="Time",
          colourScheme ="lowGreen"
 \mathcal{L}grottaBar(x,groupName="Time",
          scoreName = "mRS",
          strataName="Group",
          colourScheme ="grayscale"
 \mathcal{L}x <- table(mRS=df$mRS,
          Group=df$treat)
   grottaBar(x,groupName="Group",
             scoreName = "mRS",colourScheme ="custom"
   ) + ggplot2::scale_fill_brewer(palette = "Spectral", direction=-1)
```
# <span id="page-4-0"></span>Index

∗ datasets

alteplase, [2](#page-1-0)

alteplase, [2](#page-1-0)

grottaBar, [2](#page-1-0)